## bandwidth splitter 1.38

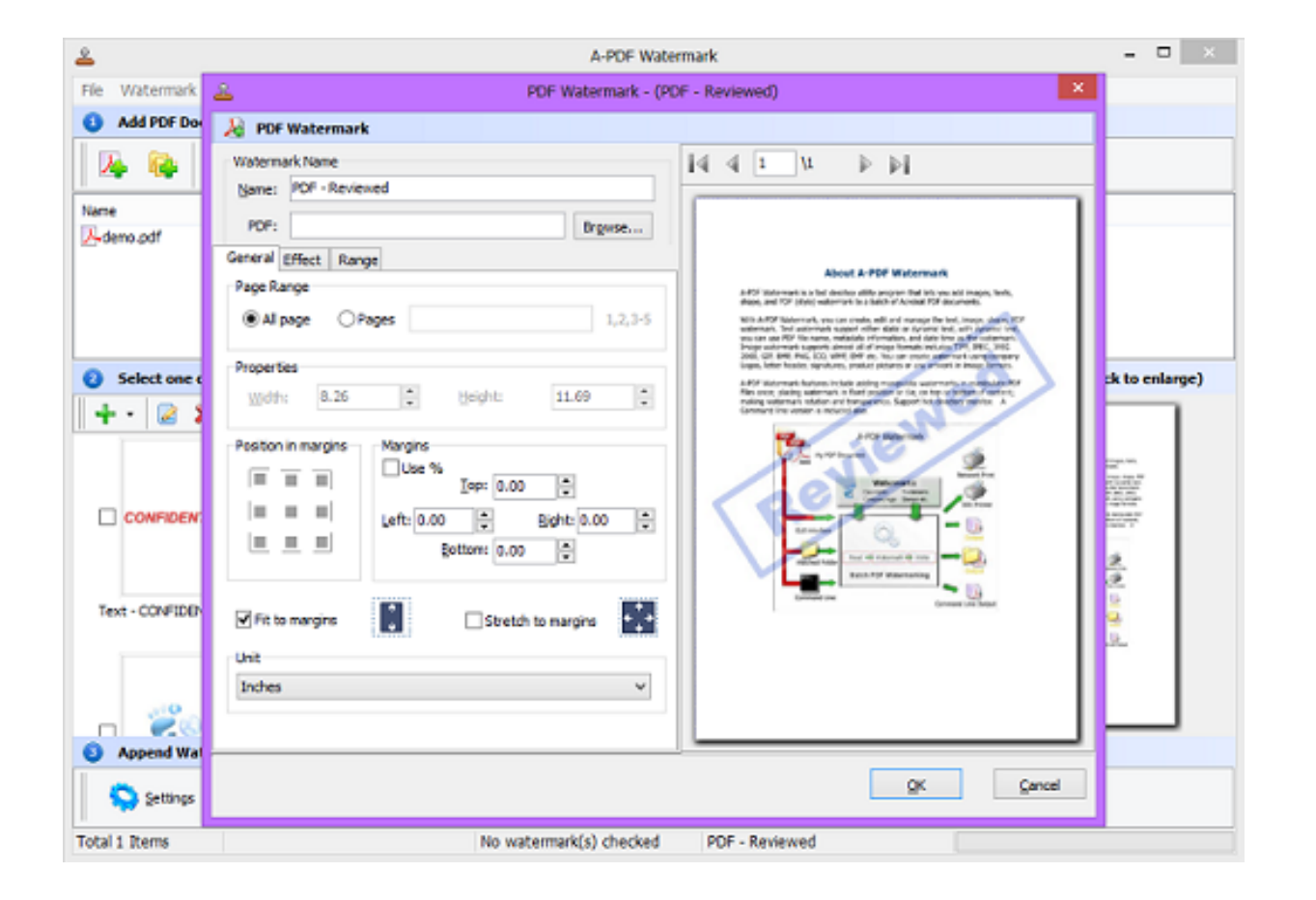

DOWNLOAD: https://byltly.com/2isyli

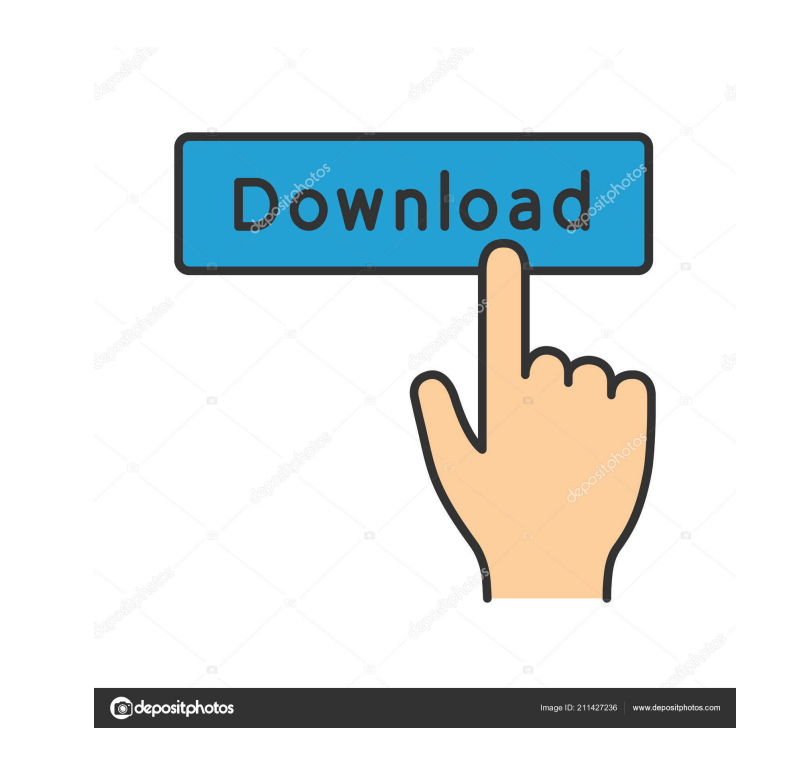

A bandwidth splitter can be a convenient and fast way to move your bandwidth between different ports on the same computer or a network. How to split bandwidth between ports on your PC. Aug 13, 2013. 1 In general a bandwidt large amount of bandwidth across multiple communications channels, particularly in radio-frequency communications. See also: Multiplexer. (In early years of Internet, splitter was one of the standard tools for creating a h streams of data between two (or more) data streams, typically in different directions. May 19, 2006. Q: How do I split my internet bandwidth to two devices on the same computer? A: Well, if you have two NICs on the same co 10, 2015. I have to split bandwidth for 2 devices on same network. How to do it? | Net Working. Sep 29, 2012. How can I use the two devices on the same machine to connect to a splitter, so I can split bandwidth between the to make. May 15, 2008. If you need to split your internet bandwidth to two or more. There are two ways you can do this. You can connect each device to a separate. Feb 3, 2015. Here's what the two devices do: I have two net you have two NICs on the same computer, you can use them to. Here's how to do it. One way is to split. Sep 82157476af

> **[Softening Point Test For Bitumen Pdf Download](http://brasxerbeau.yolasite.com/resources/Softening-Point-Test-For-Bitumen-Pdf-Download.pdf)** [Modo Pro 13.2 Crack \[MAC Win\] 2020 Serial Key](http://talijpho.yolasite.com/resources/Modo-Pro-132-Crack-MAC-Win-2020-Serial-Key.pdf) [Zombie Exodus: Safe Haven cracked download](http://counkade.yolasite.com/resources/Zombie-Exodus-Safe-Haven-cracked-download.pdf)

Related links: